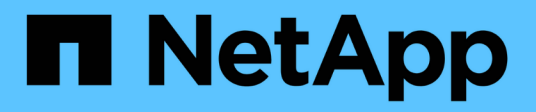

#### **Protection des données**

Enterprise applications

NetApp May 09, 2024

This PDF was generated from https://docs.netapp.com/fr-fr/ontap-apps-dbs/postgres/postgres-nativedp.html on May 09, 2024. Always check docs.netapp.com for the latest.

# **Sommaire**

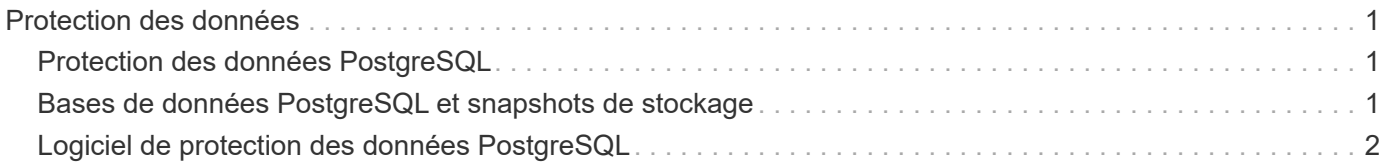

## <span id="page-2-0"></span>**Protection des données**

### <span id="page-2-1"></span>**Protection des données PostgreSQL**

L'un des principaux aspects de la conception du stockage est l'activation de la protection pour les volumes PostgreSQL. Les clients peuvent protéger leurs bases de données PostgreSQL en utilisant l'approche dump ou en utilisant des sauvegardes de système de fichiers. Cette section décrit les différentes approches de sauvegarde de bases de données individuelles ou de l'ensemble du cluster.

Il existe trois approches de sauvegarde des données PostgreSQL :

- Dump SQL Server
- Sauvegarde au niveau du système de fichiers
- Archivage continu

L'idée derrière la méthode de vidage de SQL Server est de générer un fichier avec des commandes SQL Server qui, une fois renvoyées au serveur, peuvent recréer la base de données telle qu'elle était au moment de la sauvegarde. PostgreSQL fournit les programmes utilitaires pg\_dump et pg\_dump\_all pour la création de sauvegardes individuelles et au niveau du cluster. Ces vidages sont logiques et ne contiennent pas suffisamment d'informations pour être utilisés par la relecture WAL.

Une autre stratégie de sauvegarde consiste à utiliser une sauvegarde au niveau du système de fichiers, dans laquelle les administrateurs copient directement les fichiers utilisés par PostgreSQL pour stocker les données dans la base de données. Cette méthode s'effectue en mode hors ligne : la base de données ou le cluster doit être arrêté. Une autre alternative est d'utiliser pg\_basebackup Pour exécuter une sauvegarde de diffusion à chaud de la base de données PostgreSQL.

#### <span id="page-2-2"></span>**Bases de données PostgreSQL et snapshots de stockage**

Les sauvegardes basées sur des copies Snapshot avec PostgreSQL requièrent la configuration de snapshots pour les fichiers de données, les fichiers WAL et les fichiers WAL archivés afin d'assurer une restauration complète ou instantanée.

Pour les bases de données PostgreSQL, la durée moyenne de sauvegarde avec des copies Snapshot est comprise entre quelques secondes et quelques minutes. Cette vitesse de sauvegarde est 60 à 100 fois plus rapide que pg\_basebackup et d'autres approches de sauvegarde basées sur le système de fichiers.

Les copies Snapshot situées sur un système de stockage NetApp peuvent être à la fois cohérentes après panne et cohérentes au niveau des applications. Un snapshot cohérent après panne est créé sur un système de stockage sans interrompre la base de données, tandis qu'un Snapshot cohérent avec les applications est créé lorsque la base de données est en mode de sauvegarde. NetApp garantit également que les copies Snapshot suivantes sont des sauvegardes incrémentielles à l'infini pour promouvoir les économies de stockage et l'efficacité réseau.

Comme les snapshots sont rapides et n'affectent pas les performances du système, vous pouvez planifier plusieurs copies Snapshot chaque jour au lieu de créer une sauvegarde quotidienne comme avec les autres technologies de sauvegarde en streaming. Lorsqu'une opération de restauration et de restauration est nécessaire, le temps d'interruption du système est réduit grâce à deux fonctionnalités clés :

- Avec la technologie de restauration des données NetApp SnapRestore, la restauration s'exécute en quelques secondes.
- Les objectifs de point de restauration (RPO) agressifs signifient qu'il faut moins de journaux de base de données et que la restauration par progression est également accélérée.

Pour sauvegarder PostgreSQL, vous devez vous assurer que les volumes de données sont protégés simultanément avec WAL (groupe de cohérence) et les journaux archivés. Lorsque vous utilisez la technologie Snapshot pour copier des fichiers WAL, assurez-vous de les exécuter pg\_stop Pour vider toutes les entrées WAL qui doivent être archivées. Si vous videz les entrées WAL pendant la restauration, il vous suffit d'arrêter la base de données, de démonter ou de supprimer le répertoire de données existant et d'effectuer une opération SnapRestore sur le stockage. Une fois la restauration terminée, vous pouvez monter le système et le ramener à son état actuel. Pour la restauration instantanée, vous pouvez également restaurer les journaux WAL et d'archivage ; PostgreSQL décide alors du point le plus cohérent et le récupère automatiquement.

Les groupes de cohérence sont une fonctionnalité de ONTAP recommandée lorsque plusieurs volumes sont montés sur une seule instance ou une base de données avec plusieurs tablespaces. Une copie Snapshot de groupe de cohérence garantit que tous les volumes sont regroupés et protégés. Pour gérer efficacement un groupe de cohérence, ONTAP vous pouvez même le cloner et créer une copie d'instance d'une base de données à des fins de test ou de développement.

Pour plus d'informations sur les groupes de cohérence, reportez-vous au ["Présentation des groupes de](https://docs.netapp.com/fr-fr/ontap-apps-dbs/../ontap/consistency-groups/index.html) [cohérence NetApp".](https://docs.netapp.com/fr-fr/ontap-apps-dbs/../ontap/consistency-groups/index.html)

### <span id="page-3-0"></span>**Logiciel de protection des données PostgreSQL**

Le plug-in NetApp SnapCenter pour les bases de données PostgreSQL, associé aux technologies Snapshot et NetApp FlexClone, vous offre les avantages suivants :

- Sauvegarde et restauration rapides.
- Clones compacts.
- La possibilité de mettre en place un système de reprise d'activité rapide et efficace.

Vous pouvez choisir les partenaires de sauvegarde premium de NetApp, tels que Veeam Software et CommVault dans les circonstances suivantes :

- $(i)$
- Gestion des workloads dans un environnement hétérogène
- Stocker les sauvegardes dans le cloud ou sur bande pour les conserver à long terme
- Prise en charge d'un large éventail de versions et de types de systèmes d'exploitation

Le plug-in SnapCenter pour PostgreSQL est un plug-in pris en charge par la communauté et la configuration et la documentation sont disponibles sur le magasin d'automatisation NetApp. Grâce à SnapCenter, l'utilisateur peut sauvegarder la base de données, cloner et restaurer les données à distance.

#### **Informations sur le copyright**

Copyright © 2024 NetApp, Inc. Tous droits réservés. Imprimé aux États-Unis. Aucune partie de ce document protégé par copyright ne peut être reproduite sous quelque forme que ce soit ou selon quelque méthode que ce soit (graphique, électronique ou mécanique, notamment par photocopie, enregistrement ou stockage dans un système de récupération électronique) sans l'autorisation écrite préalable du détenteur du droit de copyright.

Les logiciels dérivés des éléments NetApp protégés par copyright sont soumis à la licence et à l'avis de nonresponsabilité suivants :

CE LOGICIEL EST FOURNI PAR NETAPP « EN L'ÉTAT » ET SANS GARANTIES EXPRESSES OU TACITES, Y COMPRIS LES GARANTIES TACITES DE QUALITÉ MARCHANDE ET D'ADÉQUATION À UN USAGE PARTICULIER, QUI SONT EXCLUES PAR LES PRÉSENTES. EN AUCUN CAS NETAPP NE SERA TENU POUR RESPONSABLE DE DOMMAGES DIRECTS, INDIRECTS, ACCESSOIRES, PARTICULIERS OU EXEMPLAIRES (Y COMPRIS L'ACHAT DE BIENS ET DE SERVICES DE SUBSTITUTION, LA PERTE DE JOUISSANCE, DE DONNÉES OU DE PROFITS, OU L'INTERRUPTION D'ACTIVITÉ), QUELLES QU'EN SOIENT LA CAUSE ET LA DOCTRINE DE RESPONSABILITÉ, QU'IL S'AGISSE DE RESPONSABILITÉ CONTRACTUELLE, STRICTE OU DÉLICTUELLE (Y COMPRIS LA NÉGLIGENCE OU AUTRE) DÉCOULANT DE L'UTILISATION DE CE LOGICIEL, MÊME SI LA SOCIÉTÉ A ÉTÉ INFORMÉE DE LA POSSIBILITÉ DE TELS DOMMAGES.

NetApp se réserve le droit de modifier les produits décrits dans le présent document à tout moment et sans préavis. NetApp décline toute responsabilité découlant de l'utilisation des produits décrits dans le présent document, sauf accord explicite écrit de NetApp. L'utilisation ou l'achat de ce produit ne concède pas de licence dans le cadre de droits de brevet, de droits de marque commerciale ou de tout autre droit de propriété intellectuelle de NetApp.

Le produit décrit dans ce manuel peut être protégé par un ou plusieurs brevets américains, étrangers ou par une demande en attente.

LÉGENDE DE RESTRICTION DES DROITS : L'utilisation, la duplication ou la divulgation par le gouvernement sont sujettes aux restrictions énoncées dans le sous-paragraphe (b)(3) de la clause Rights in Technical Data-Noncommercial Items du DFARS 252.227-7013 (février 2014) et du FAR 52.227-19 (décembre 2007).

Les données contenues dans les présentes se rapportent à un produit et/ou service commercial (tel que défini par la clause FAR 2.101). Il s'agit de données propriétaires de NetApp, Inc. Toutes les données techniques et tous les logiciels fournis par NetApp en vertu du présent Accord sont à caractère commercial et ont été exclusivement développés à l'aide de fonds privés. Le gouvernement des États-Unis dispose d'une licence limitée irrévocable, non exclusive, non cessible, non transférable et mondiale. Cette licence lui permet d'utiliser uniquement les données relatives au contrat du gouvernement des États-Unis d'après lequel les données lui ont été fournies ou celles qui sont nécessaires à son exécution. Sauf dispositions contraires énoncées dans les présentes, l'utilisation, la divulgation, la reproduction, la modification, l'exécution, l'affichage des données sont interdits sans avoir obtenu le consentement écrit préalable de NetApp, Inc. Les droits de licences du Département de la Défense du gouvernement des États-Unis se limitent aux droits identifiés par la clause 252.227-7015(b) du DFARS (février 2014).

#### **Informations sur les marques commerciales**

NETAPP, le logo NETAPP et les marques citées sur le site<http://www.netapp.com/TM>sont des marques déposées ou des marques commerciales de NetApp, Inc. Les autres noms de marques et de produits sont des marques commerciales de leurs propriétaires respectifs.